# Data Representation Images

CS 101 - Spring 2018 Department of Computer Science Middlebury College

### ASCII Table

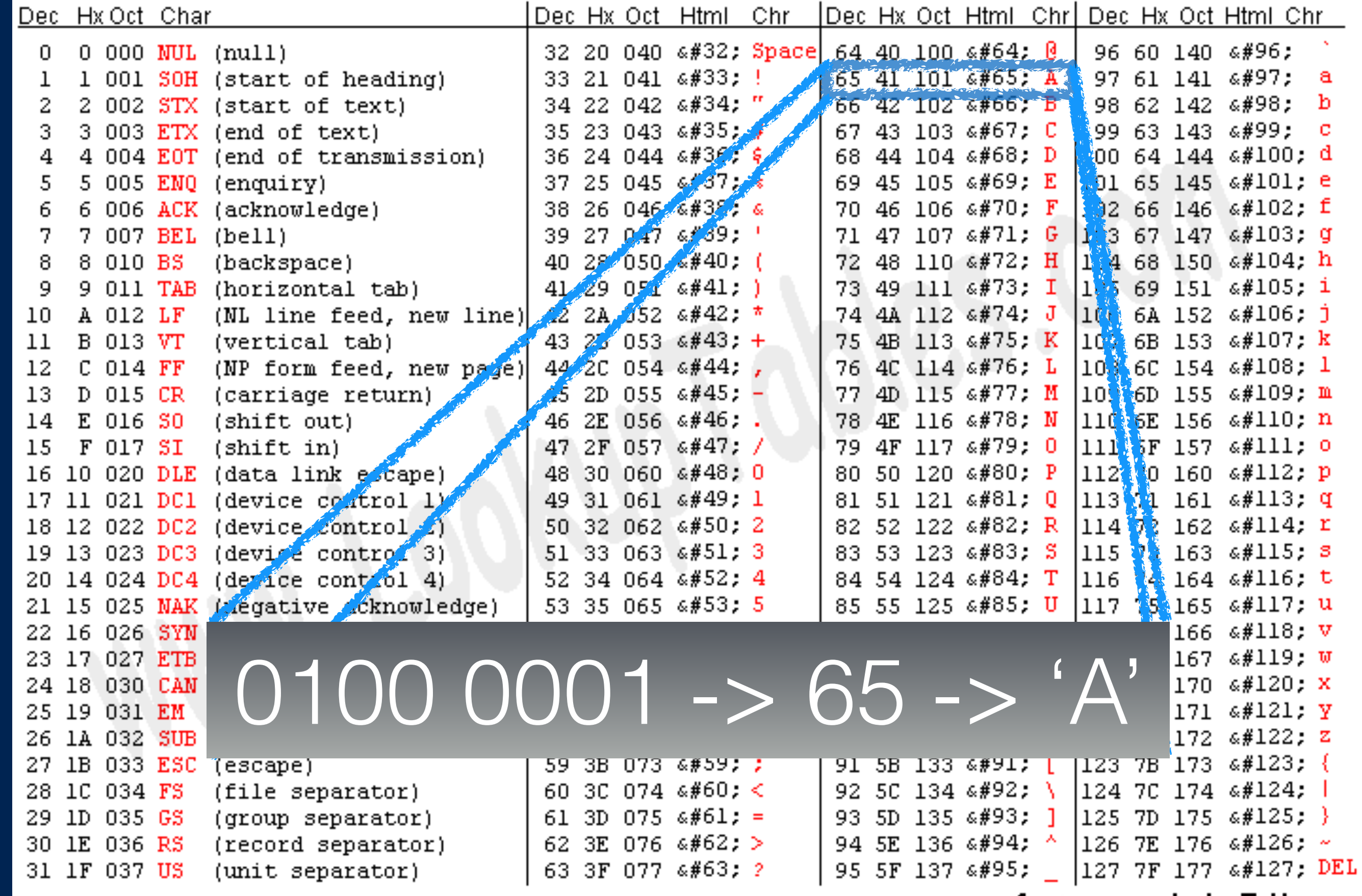

Source: www.LookupTables.com

## ASCII example

This is a very simple text file. All it has in it is basic ASCII text. There is no formatting, fonts or fancy characters included.

0101010001101000011010010 1110011001000000110100101 1100110010000001100001001 0000001110110011001010111 0010011110010010000011101 1010010110110101110000011 0110001100101001000000111 0100011001010111100001110 1000001001100110011010010 11011000110010100101110…

00000000 54 68 69 73 20 69 73 20 61 20 76 65 72 79 20 73 IThis is a very sl 00000010 69 6d 70 6c 65 20 74 65 78 74 20 66 69 6c 65 2e |imple text file.| 00000020 20 41 6c 6c 20 69 74 20 68 61 73 20 69 6e 20 69 | All it has in i| 00000030 74 20 69 73 20 62 61 73 69 63 20 41 53 43 49 49 |t is basic ASCII| 00000040 20 74 65 78 74 2e 20 54 68 65 72 65 20 69 73 20 | text. There is | 00000050 6e 6f 20 66 6f 72 6d 61 74 74 69 6e 67 2c 20 66 |no formatting, f| 00000060 6f 6e 74 73 20 6f 72 20 66 61 6e 63 79 20 63 68 |onts or fancy ch| 00000070 61 72 61 63 74 65 72 73 20 69 6e 63 6c 75 64 65 |aracters include| 00000080 64 2e 0a |d..| 00000083

### Pictures

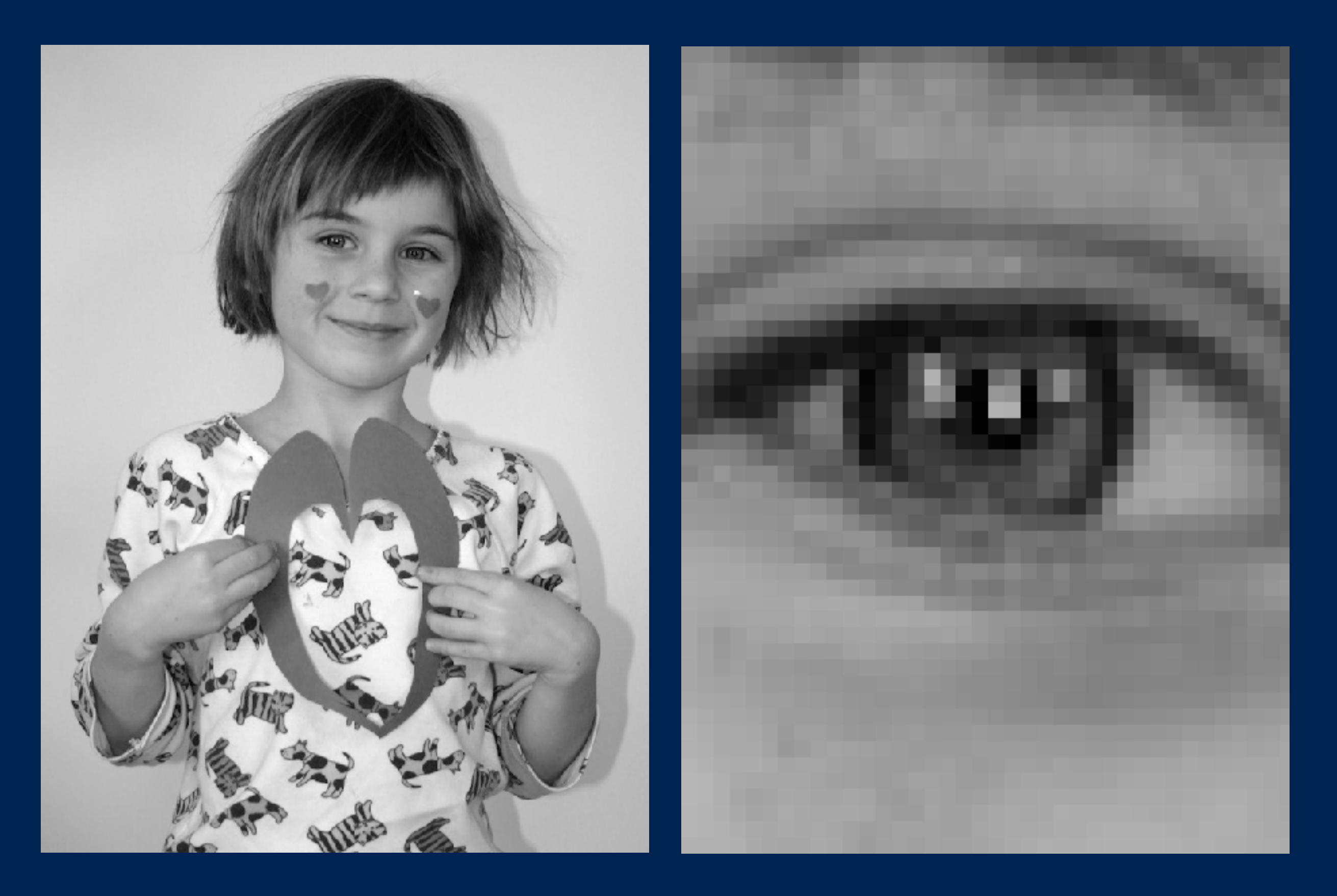

### Pictures

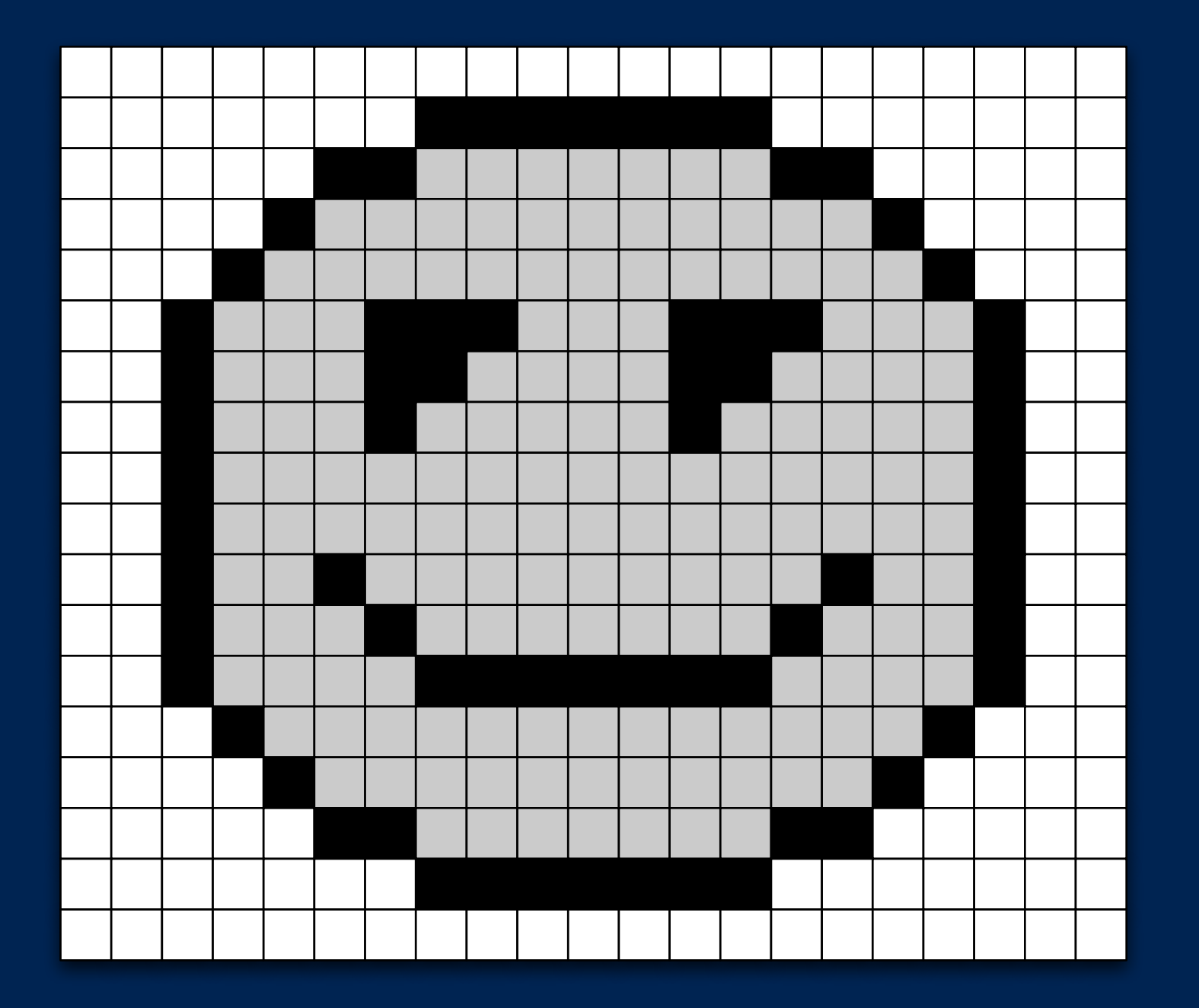

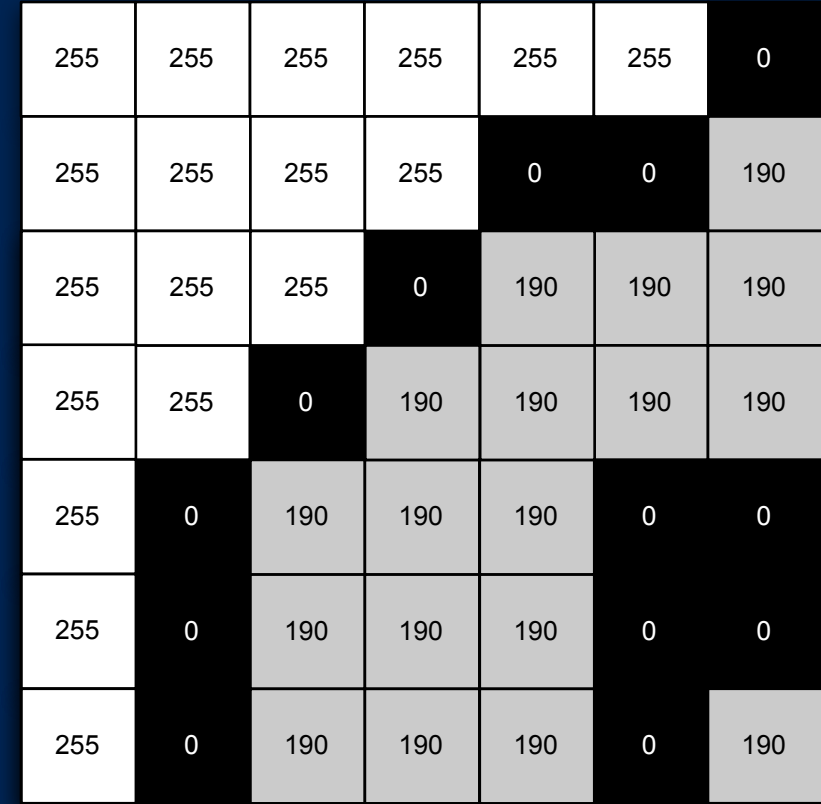

### Pictures

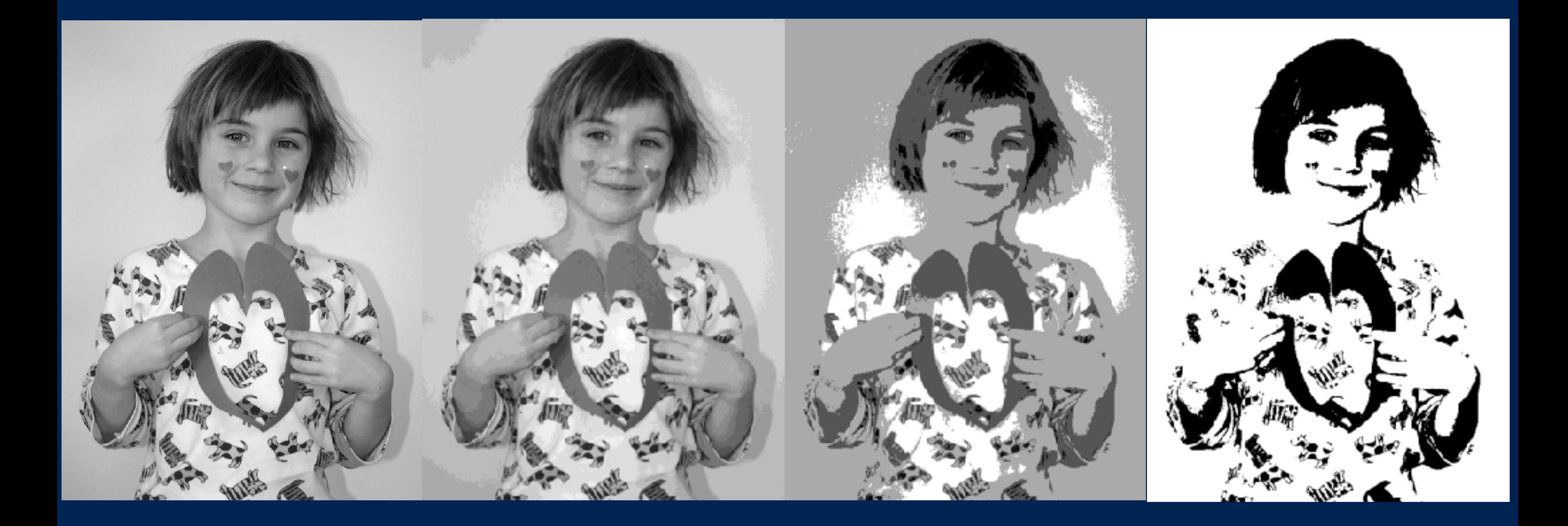

8 bit 4 bit 2 bit 1 bit

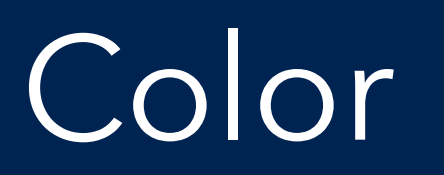

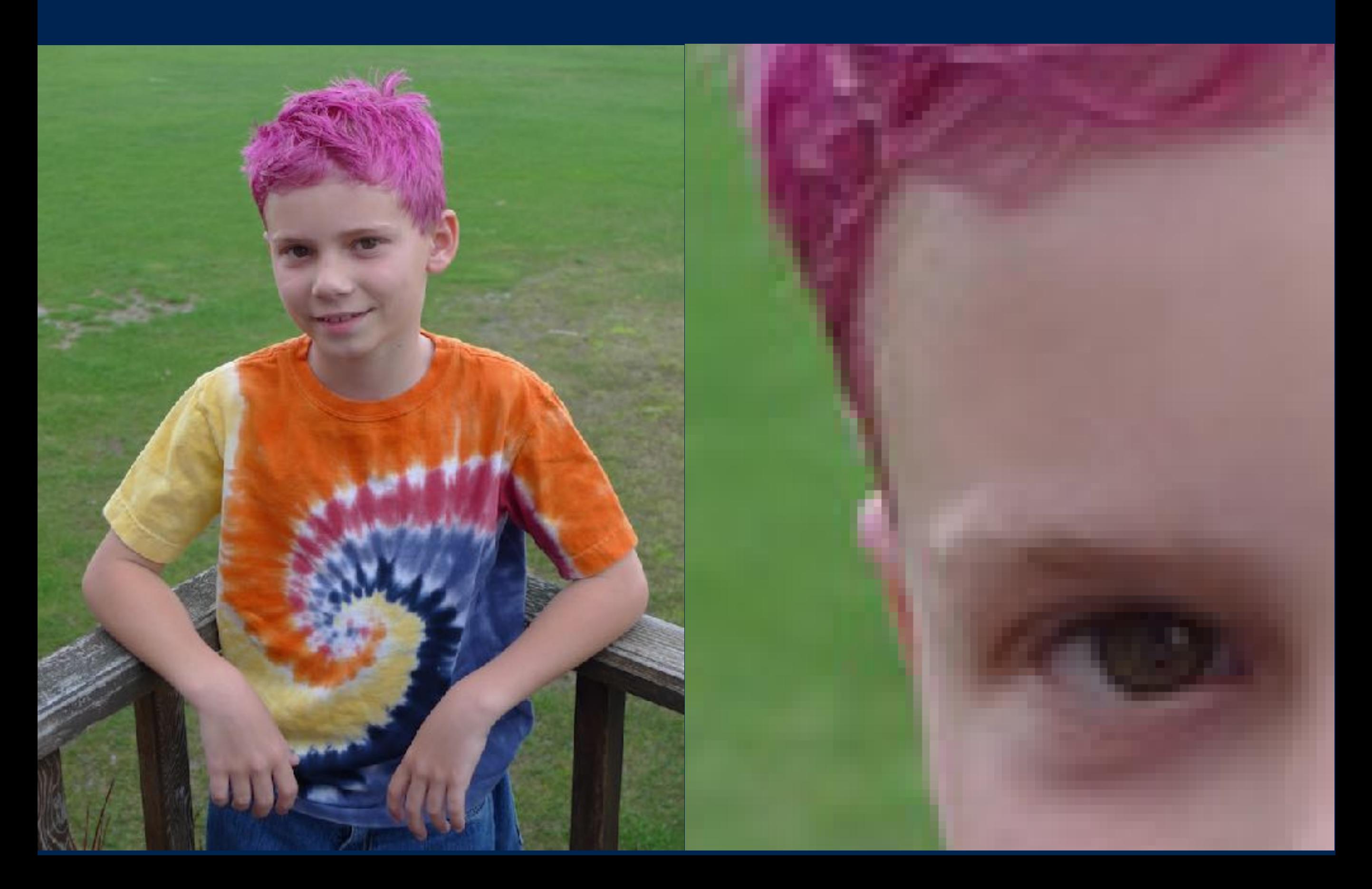

# Representing Images

- Break image into m x n grid of pixels (picture elements)
	- E.g.,  $400 \times 400 = 160,000$  pixels
	- E.g.,  $1024 \times 768 = 786,432 \text{ pixels}$
- Represent each pixel with a color value
- Each color value made up of red, green, blue components
- each component represented by certain number of bits
	- E.g., 8 bits  $\rightarrow$  256 values
	- 24-bit color ("Truecolor")  $\rightarrow$  16,777,216 colors

# Color

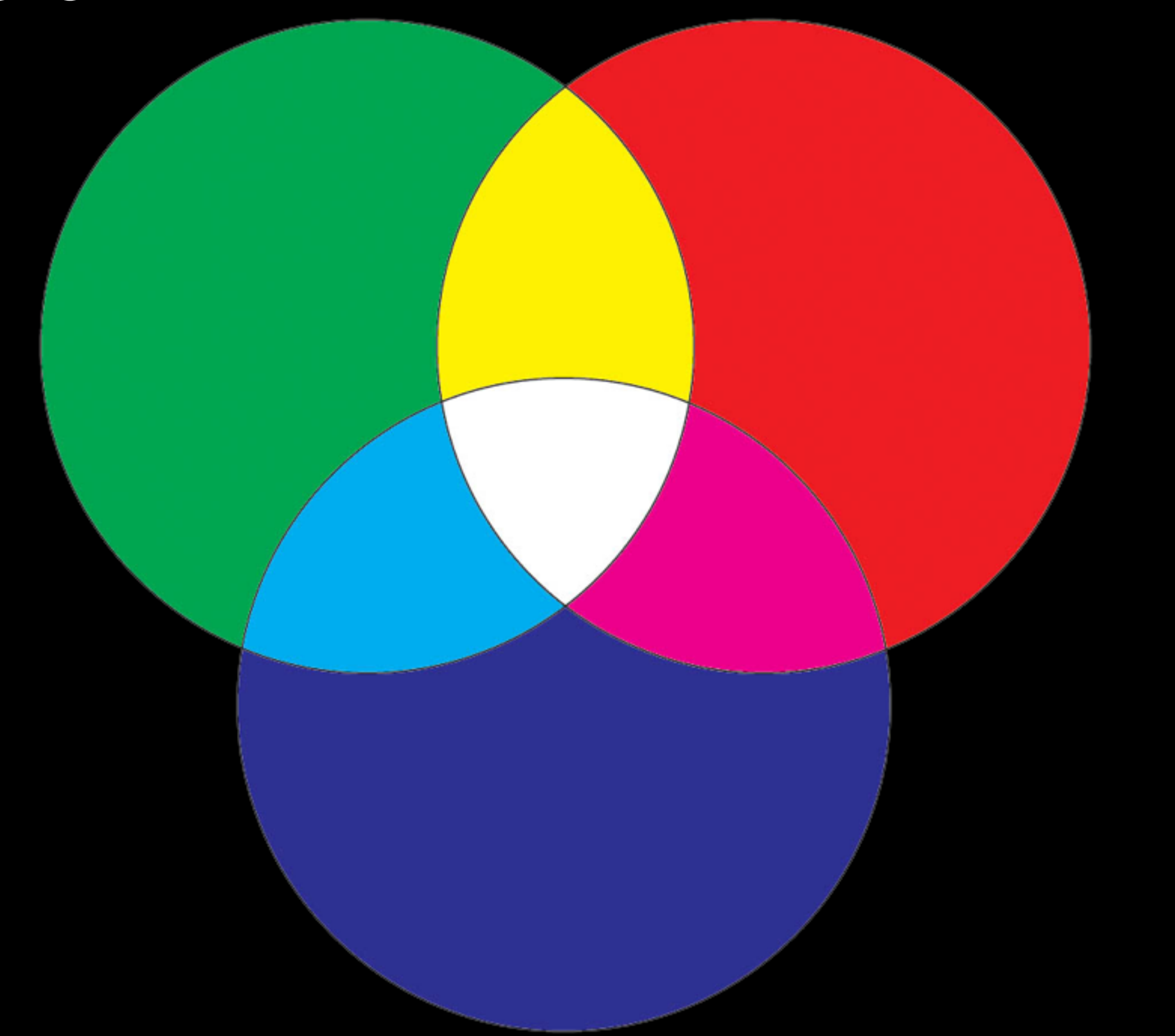

# extra [http://timvandevall.com/](http://timvandevall.com/rgb-color-wheel-hex-values-printable-blank-color-wheel-templates/)<br>
Color intervention of the contract of the contract of the contract of the contract of the contract of the contract of the contract of the contract of the contract of the contract of the cont

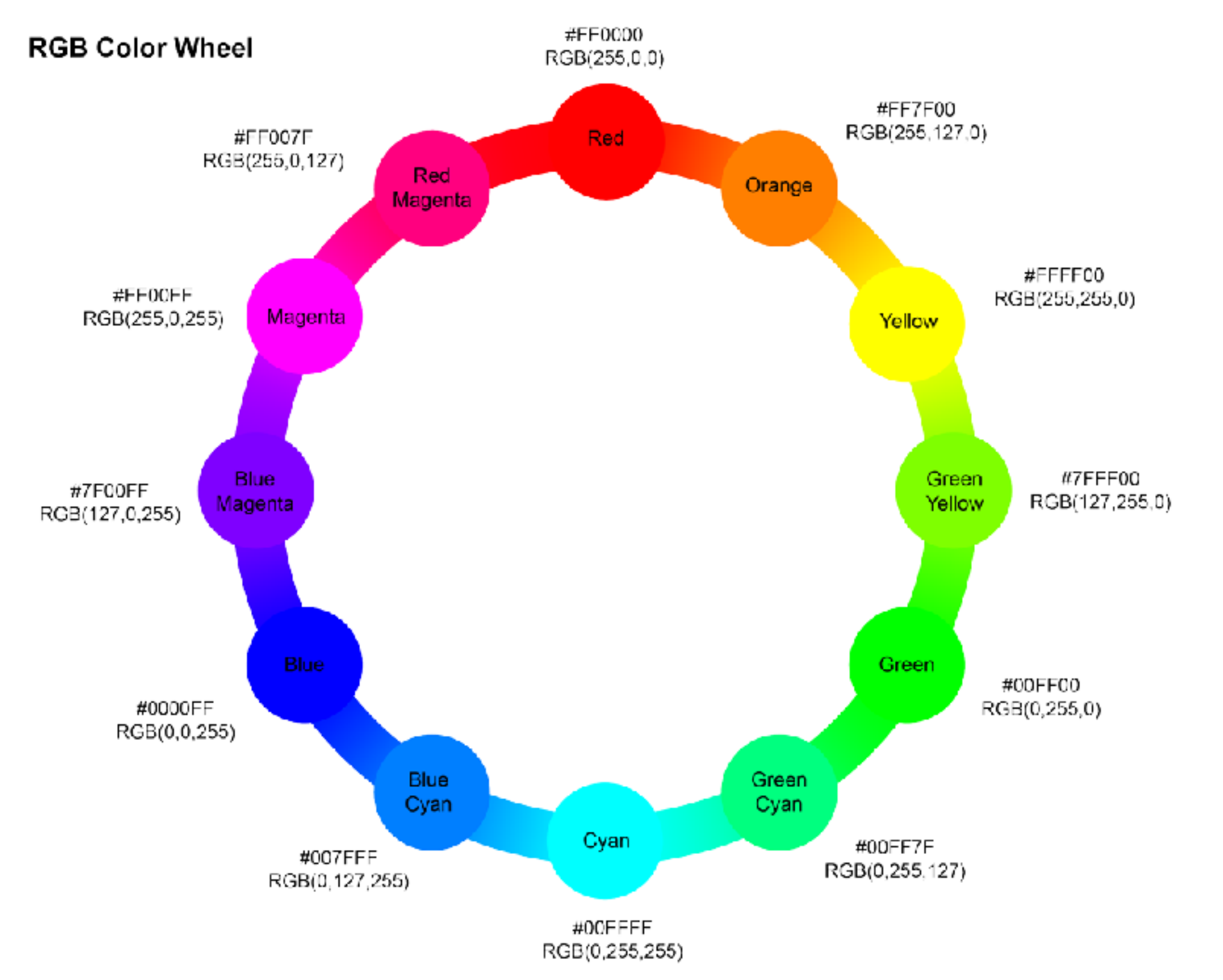

For more creative resources, please visit www.timvandevall.com | All content created by Tim van de Vall | @ 2013 Dutch Renaissance Press.

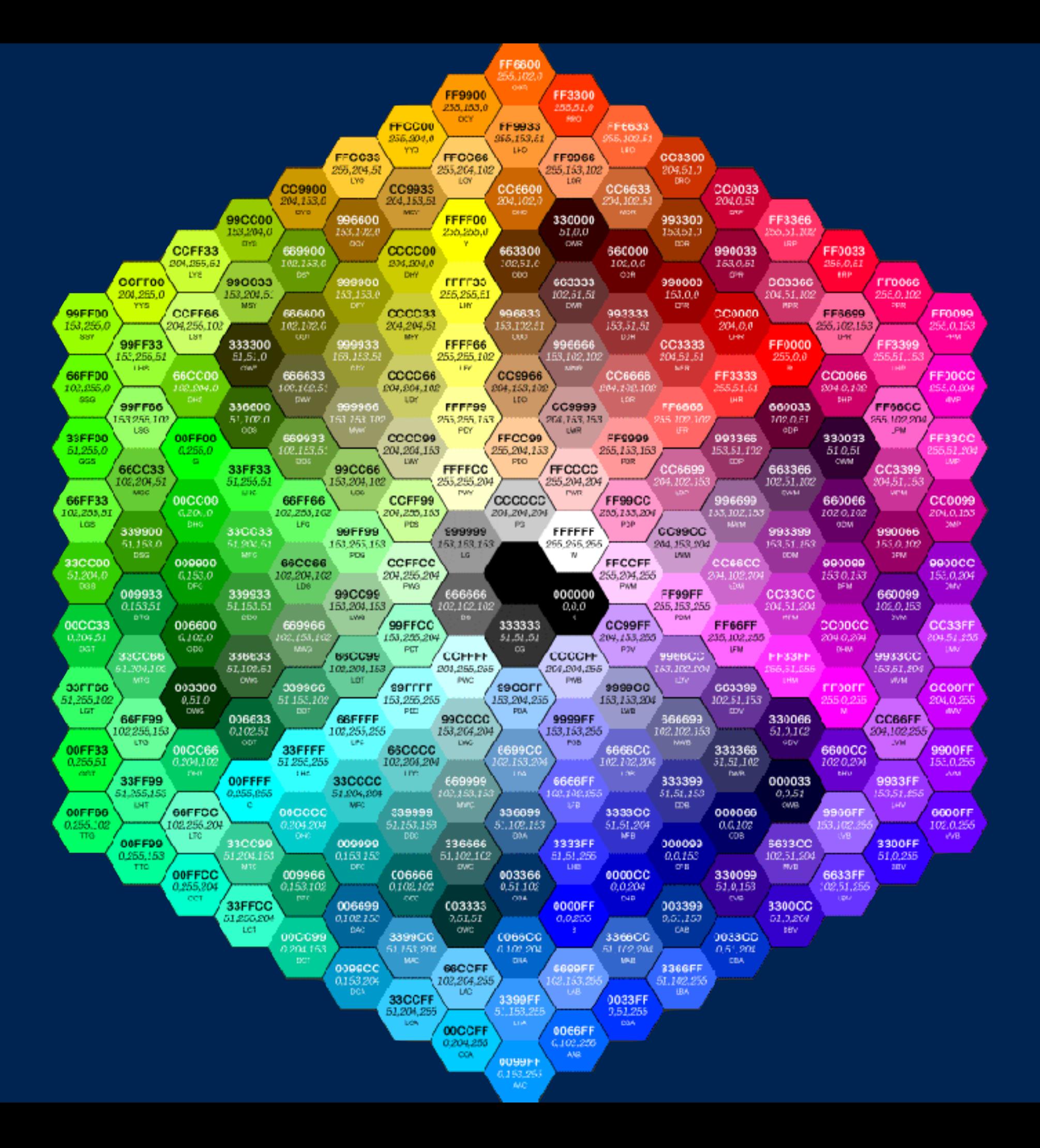